reneu

Підпис:

广

manic finagrosso por i groa .di 155002 progovon vondijusqrobog e asses

and maintainterrent formy blood blood and McGard paint flanks and the

CENTER boonings of microl panel hamned of others, non-CAPIDY

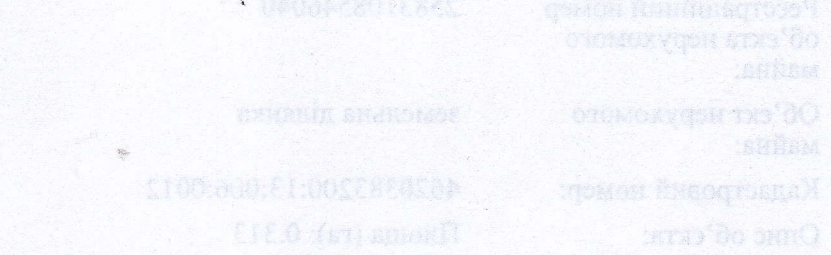

ndo matorinali

**МОТВИТЕТО ПИБИРЕООД** 

RRP-4HJL7VPVF

стор. 2 з 2